DM560 Introduction to Programming in C++

#### Vector and Free Store (Pointers and Memory Allocation)

Marco Chiarandini

Department of Mathematics & Computer Science University of Southern Denmark

[Based on slides by Bjarne Stroustrup]

## **Outline**

1. [Pointers](#page-6-0)

- 2. [Memory Allocation](#page-10-0)
- 3. [Access](#page-14-0)
- 4. [Memory Leaks and Destructors](#page-24-0)
- 5. [void\\*](#page-33-0)

## **Overview**

- Vector revisited: How are they implemented?
- Pointers and free store
	- Allocation (new)<br>• Access
	- - Arrays and subscripting: [] Dereferencing: <sup>∗</sup>
		-
	- Deallocation (delete)
- Destructors
- Initialization
- Copy and move
- Arrays
- Array and pointer problems
- Changing size
- Templates
- Range checking and exceptions

## Vector

- Vector is the most useful container
	- Simple
	- Compactly stores elements of a given type
	- Efficient access
	- Expands to hold any number of elements
	- Optionally range-checked access
- How is that done?
	- That is, how is vector implemented?
	- We'll answer that gradually, feature after feature
- Vector is the default container
	- Prefer vector for storing elements unless there's a good reason not to

# Building from the Ground Up

The hardware provides memory and addresses

- Low level
- Untyped
- Fixed-sized chunks of memory
- No checking
- As fast as the hardware architects can make it

The application builder needs something like a vector

- Higher-level operations
- Type checked
- Size varies (as we get more data)
- Run-time range checking
- Close to optimally fast

# Building from the Ground Up

• At the lowest level, close to the hardware, life's simple and brutal

- You have to program everything yourself
- You have no type checking to help you
- Run-time errors are found when data is corrupted or the program crashes
- We want to get to a higher level as quickly as we can
	- To become productive and reliable
	- To use a language "fit for humans"
- Chapters 17-19 basically show all the steps needed
	- The alternative to understanding is to believe in "magic"
	- The techniques for building vector are the ones underlying all higher-level work with data structures

# <span id="page-6-0"></span>**Outline**

#### 1. [Pointers](#page-6-0)

2. [Memory Allocation](#page-10-0)

3. [Access](#page-14-0)

4. [Memory Leaks and Destructors](#page-24-0)

5. [void\\*](#page-33-0)

## Vector

#### A vector

- Can hold an arbitrary number of elements (Up to whatever physical memory and the operating system can handle)
- That number can vary over time E.g. by using push  $back()$

Example:

 $vector < double> \geq age(4);$ <br> $age [0] = .33;$   $age [1] = 22.0;$ age [0]=.33; age [1]=22.0; age [2]=27.2; age [3]=54.2;

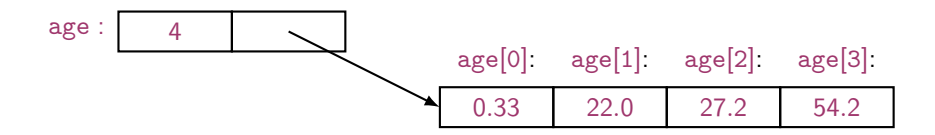

## Vector

```
// a very simplified vector of doubles (like vector < double >):
class vector {
   int sz; // the number of elements ('the size')
   double* elem; // pointer to the first element
public :
   vector(int s); // constructor: allocate s elements,
                   // let elem point to them ,
                   // store s in sz
   int size() const { return sz; } // the current size
};
```
∗ means pointer to so double∗ is a pointer to double

- What is a pointer?
- How do we make a pointer point to elements?
- How do we allocate elements?

## Pointer Values

#### • Pointer values are memory addresses

- think of them as a kind of integer values
- the first byte of memory is 0, the next 1, and so on
- a pointer p can hold the address of a memory location

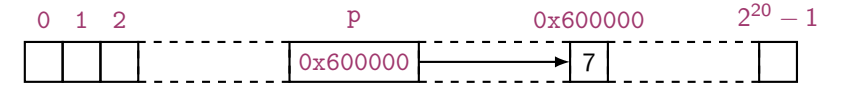

- A pointer points to an object of a given type e.g. a double∗ points to a double, not a string
- A pointer's type determines how the memory referred to by the pointer's value is used e.g. what a double∗ points to can be added but not, say, concatenated

## <span id="page-10-0"></span>**Outline**

#### 1. [Pointers](#page-6-0)

#### 2. [Memory Allocation](#page-10-0)

3. [Access](#page-14-0)

4. [Memory Leaks and Destructors](#page-24-0)

5. [void\\*](#page-33-0)

## Vector: Constructor

An (simplified) implementation of the constructor:

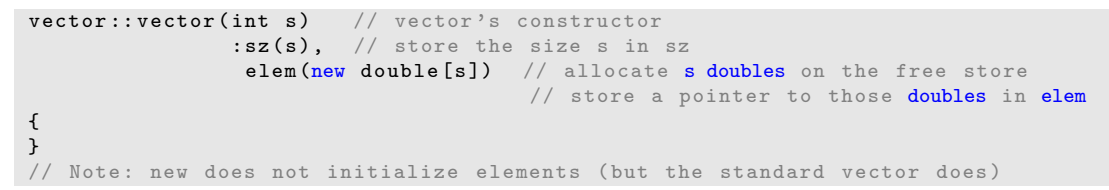

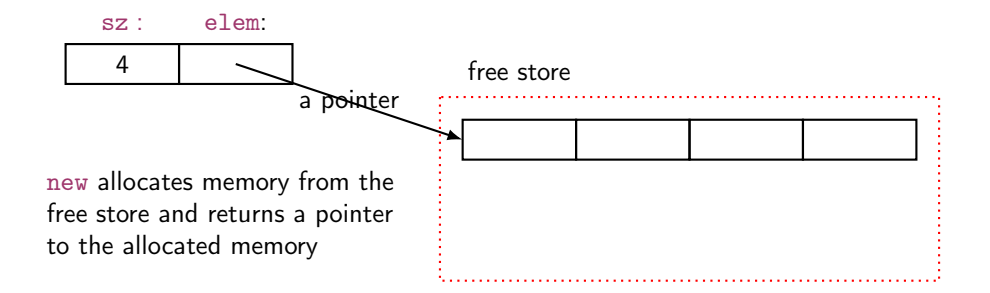

# The Computer's Memory

As a program sees it

- Local variables "live on the stack"
- Global variables are static data
- The executable code is in the code section

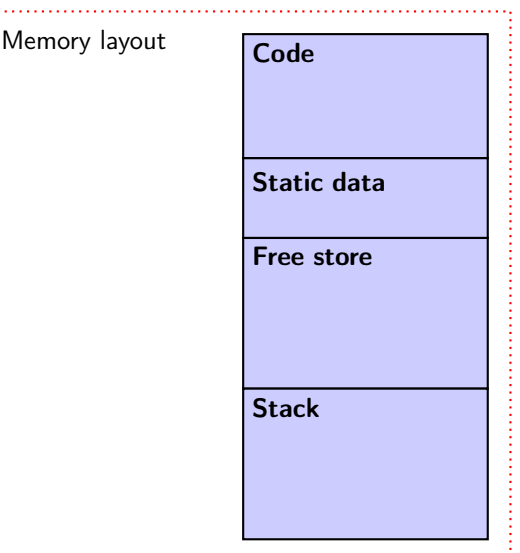

 $\cdots$ 

# The Free Store (aka the Heap)

You request memory to be allocated on the free store by the new operator

- The new operator returns a pointer to the allocated memory
- A pointer is the address of the first byte of the memory For example

```
int* p = new int; // allocate one uninitialized int
                     // int* means pointer to int
int* q = new int [7]; // allocate seven uninitialized ints
                       \frac{1}{\sqrt{2}} "an array of 7 ints"
double* pd = new double [n]; // allocate n uninitialized doubles
```
- A pointer points to an object of its specified type
- A pointer does not know how many elements it points to

## <span id="page-14-0"></span>**Outline**

1. [Pointers](#page-6-0)

2. [Memory Allocation](#page-10-0)

#### 3. [Access](#page-14-0)

4. [Memory Leaks and Destructors](#page-24-0)

5. [void\\*](#page-33-0)

Individual elements:

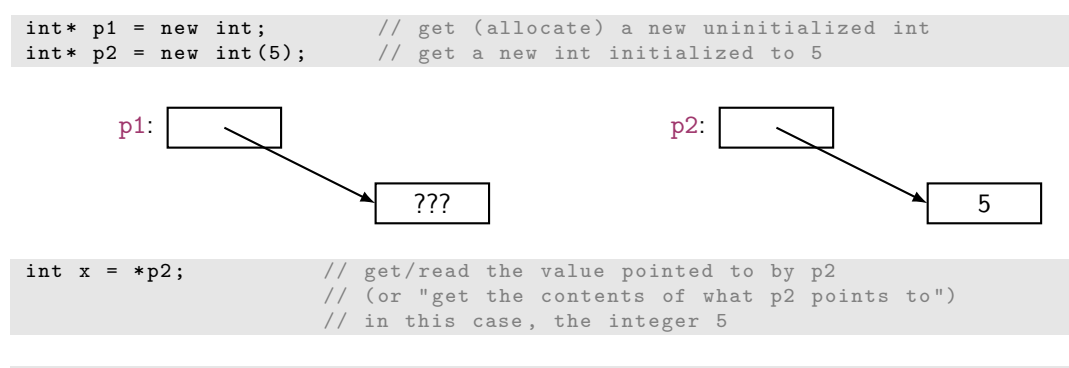

int  $y = *p1$ ; // undefined: y gets an undefined value; don't do that

**Arrays** are sequences of elements numbered  $[0], [1], [2], \ldots$ 

 $\texttt{int* p3 = new int[5];}$  // get (allocate) 5 ints:

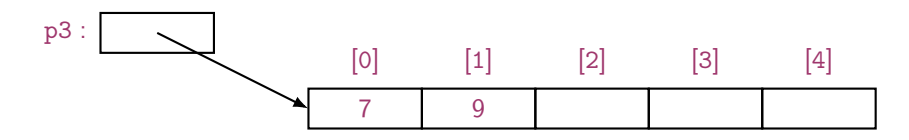

• set (write to) the 1st element of p3

p3 [0] = 7; p3 [1] = 9;

- get the value of the 2nd element of p3 int  $x2 = p3[1];$
- the dereference operator ∗ for an array: ∗p3 means p3[0] (and vice versa)

int  $x3 = *p3$ ;

To allocate objects that have to outlive the function that creates them: For example:

```
double* make(int n) // allocate n ints
{
  return new double [n];
}
```
Another example: vector's constructor

## Pointer Values

Pointer values are memory addresses

- Think of them as a kind of integer values
- The first byte of memory is 0, the next 1, and so on

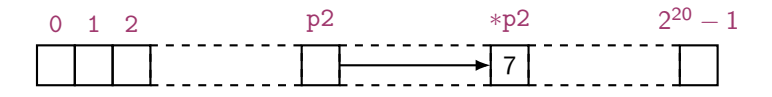

You can see a pointer value (but you rarely need/want to):

```
\texttt{int*} p1 = new int(7); \frac{1}{2} allocate an int and initialize it to 7
double* p2 = new double (7); // allocate a double and initialize it to 7.0
cout \langle\langle "p1 == " \langle\langle p1 \rangle < " \langle +p1 == " \langle\langle *p1 \rangle \langle\langle " \ranglen";
cout \langle\langle "p2 == " \langle\langle p2 \langle + " *p2 == " \langle\langle *p2 \langle + " \n";
```
Output:

```
p1 ==0 x7fbba54028b0 * p1 ==7
p2 ==0 x7fbba54028c0 * p2 ==7
```
A pointer does not know the number of elements that it's pointing to (only the address of the first element)

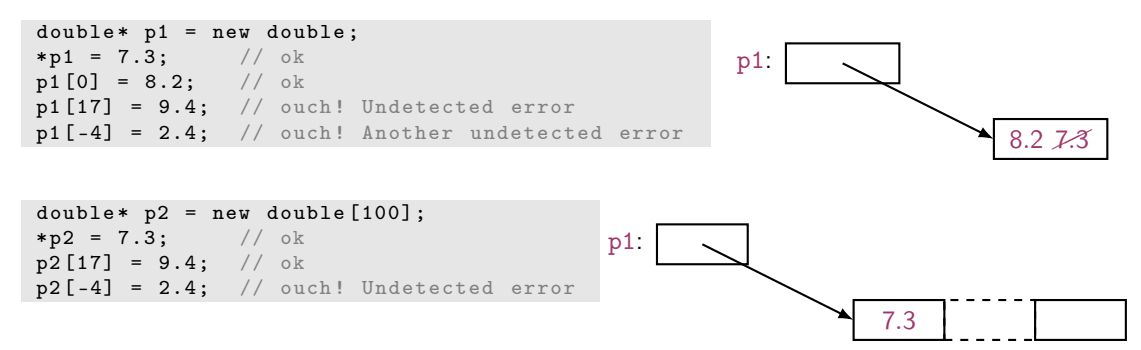

A pointer does not know the number of elements that it's pointing to

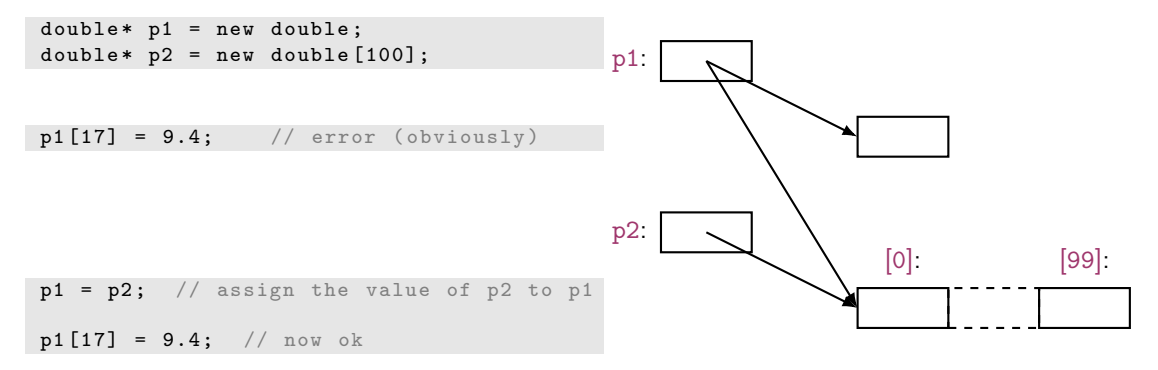

#### A pointer does know the type of the object that it's pointing to

```
int * pi1 = new int(7);int* pi2 = pi1; // ok: pi2 points to the same object as pi1
```
double\* pd = pi1;  $//$  error: can't assign an int\* to a double\* char\* pc = pi1; // error: can't assign an int\* to a char\*

There are no implicit conversions between a pointer to one value type to a pointer to another value type

However, there are implicit conversions between value types:

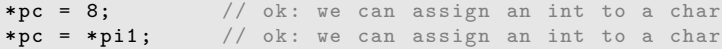

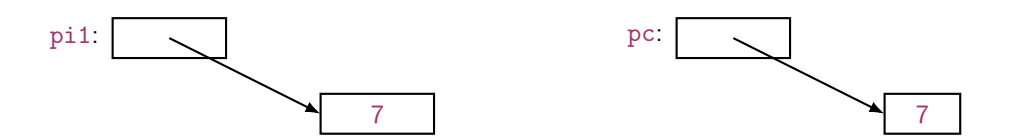

### Note

- With **pointers** and **arrays** we are "touching" hardware directly with only the most minimal help from the language. Here is where serious programming errors can most easily be made, resulting in malfunctioning programs and obscure bugs
- Be careful and operate at this level only when you really need to
- If you get segmentationfault, buserror, or coredumped, suspect an uninitialized or otherwise invalid pointer
- vector is one way of getting almost all of the flexibility and performance of arrays with greater support from the language (read: fewer bugs and less debug time).

## Vector: Construction and Primitive Access

A very simplified vector of doubles:

```
class vector {
   int sz: \frac{1}{\sqrt{1}} the size
   double* elem; // a pointer to the elements
public :
    vector (int s) : sz(s), elem (new double [s]) { } // constructor
    double get (int n) const { return elem [n]; } // access: read
    void set (int n, double v) { elem [n] = v; } // access: write
    int size () const { return sz; } \frac{1}{2} // the current size
};
```

```
vector v(10);for (int i=0; i<v.size(); ++i) { v.set(i,i); cout << v.get(i) << ''; }
```

```
sz: elem:
```
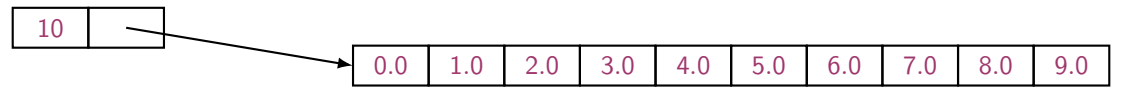

## <span id="page-24-0"></span>**Outline**

1. [Pointers](#page-6-0)

2. [Memory Allocation](#page-10-0)

4. [Memory Leaks and Destructors](#page-24-0)

5. [void\\*](#page-33-0)

## A Problem: Memory Leak

```
double* calc (int result_size, int max)
{
   double* p = new double [max]; // allocate another max doubles
                                   // i.e., get max doubles from the free store
   double* result = new double [result size];
   // ... use p to calculate results to be put in result ...
   delete[] p; // de-allocate (free) that array
   return result ;
}
double* r = calc(200,100); // oops! We "forgot" to give the memory
                             // allocated for p back to the free store
delete[] r; // easy to forget
```
- Lack of de-allocation (usually called memory leaks) can be a serious problem in real-world programs
- A program that must run for a long time can't afford any memory leaks

## Memory Leaks

- A program that needs to run "forever" can't afford any memory leaks An operating system is an example of a program that runs "forever"
- If a function leaks 8 bytes every time it is called, how many megabytes it has leaked/lost if it is called 130,000 times?
- All memory is returned to the system at the end of the program If you run using an operating system (Windows, Unix, whatever)
- Program that runs to completion with predictable memory usage may leak without causing problems i.e., memory leaks aren't "good/bad" but they can be a major problem in specific circumstances

## Memory Leaks

Another way to get a memory leak

```
void f ()
{
        double * p = new double [27];// ...
        p = new double [42];// ...
        delete[] p;
}
```
The 1st array (of 27 doubles) leaked

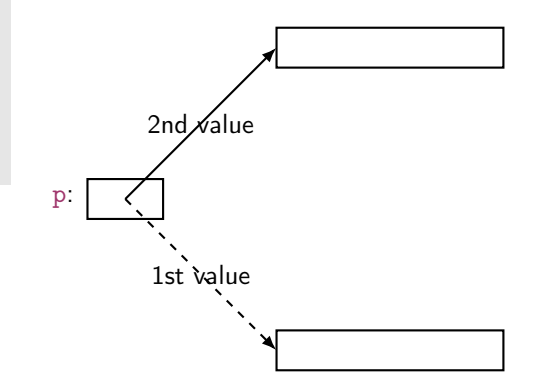

How do we systematically and simply avoid memory leaks?

- Don't mess directly with new and delete. Use vector
- Or use a garbage collector
	- A garbage collector is a program the keeps track of all of your allocations and returns unused free-store allocated memory to the free store (not covered in this course; see <http://www.stroustrup.com/C++.html>)
	- Unfortunately, even a garbage collector doesn't prevent all leaks (See also Chapter 25)

## Vector: Memory Leak

```
void f(int x){
   vector v(x); // define a vector
                // ( which allocates x doubles on the free store )
   // ... use v ...
   // give the memory allocated by v back to the free store
   // but how? (vector's elem data member is private)
}
```
## Vector: Destructor

```
// a very simplified vector of doubles :
class vector {
    int sz: // the size
    double* elem; // a pointer to the elements
public :
    vector (int s) \frac{1}{2} constructor: allocates/acquires memory
        : sz(s), elem (new double [s]) { }
    \tilde{\text{vector}} () \qquad // destructor: de-allocates/releases memory
     { delete [ ] elem ; }
    // ...
};
```
Note: this is an example of a general and important technique:

- acquire resources in a constructor
- release them in the **destructor**

Examples of resources: memory, files, locks, threads, sockets

## Memory Leak

```
void f(int x){
  int* p = new int[x]; // allocate x intsvector v(x); // define a vector (which allocates another x ints)
  // \dots use p and v \dotsdelete[ \int p; // deallocate the array pointed to by p
  // the memory allocated by v is implicitly deleted here by vector 's destructor
}
```
- The delete now looks verbose and ugly
- How do we avoid forgetting to delete  $\lceil p \rceil$  (Experience shows that we often forget) Prefer deletes in destructors

# Free Store Summary

Allocate using new

• new allocates an object on the free store, sometimes initializes it, and returns a pointer to it

```
\text{int*} pi = new int: \frac{1}{2} default initialization (none for int)
char* pc = new char('a'); // explicit initialization
double* pd = new double[10]; // allocation of (uninitialized) array
```
• new throws a bad alloc exception if it can't allocate (out of memory)

#### Deallocate using delete and delete[]

• delete and delete<sup>[]</sup> return the memory of an object allocated by new to the free store so that the free store can use it for new allocations

delete pi; // deallocate an individual object delete pc; // deallocate an individual object delete  $\begin{bmatrix} 1 & pd \\ 1 & 0 & 1 \end{bmatrix}$  deallocate an array

• Delete of a zero-valued pointer (the null pointer) does nothing

char\*  $p = nullptr$ ; /// substitute the old C++ char\*  $p=0$ ; delete p;  $//$  harmless

## <span id="page-33-0"></span>**Outline**

1. [Pointers](#page-6-0)

2. [Memory Allocation](#page-10-0)

3. [Access](#page-14-0)

4. [Memory Leaks and Destructors](#page-24-0)

5. [void\\*](#page-33-0)

#### void∗

- void∗ means "pointer to some memory that the compiler doesn't know the type of"
- We use void∗ when we want to transmit an address between pieces of code that really don't know each other's types – so the programmer has to know Example: the arguments of a callback function
- There are no objects of type void

```
void v; // error
void f(); // f() returns nothing
          // f() does not return an object of type void
```
• Any pointer to object can be assigned to a void∗

```
int * pi = new int;double* pd = new double [10];
void* pv1 = pi;
void * py2 = pd;
```
#### void∗

To use a void∗ we must tell the compiler what it points to

```
void f (void* pv)
{
   void* pv2 = pv; // copying is ok (copying is what void*s are for)
   double* pd = pv; // error: can't implicitly convert void* to double*
   *pv = 7; // error: you can't dereference a void*
                  // this's good: the int 7 is not represented like the double 7.0
   pv [2] = 9; // error: you can't subscript a void*
   pv++; // error: you can't increment a void*
   \texttt{int*} \texttt{pi} = static_cast < int*> \texttt{(pv)}; // ok: explicit conversion
   // ...
}
```
- A static cast can be used to explicitly convert to a 'pointer to object type'
- static cast is a deliberately ugly name for an ugly (and dangerous) operation use it only when absolutely necessary
- void∗ is the closest C++ has to a plain machine address
- Some system facilities require a void∗
- For example, in the callback of the FLTK FUI, Address is a void∗:

```
typedef void* Address;
void Lines_window :: cb_next ( Address , Address )
```
## Pointers and References

Think of a reference as:

- an automatically dereferenced pointer
- or as "an alternative name for an object" (alias)

Differences:

- a reference must be initialized
- the value of a reference cannot be changed after initialization

```
int x = 7;
int y = 8;
\text{int} * \text{p} = \& x; \qquad * \text{p} = 9;p = \&y; // ok
int x = x; x = 10;
r = ky; // error (and so is all other attempts to change what r refers to)
```
## Summary

1. [Pointers](#page-6-0)

- 2. [Memory Allocation](#page-10-0)
- 3. [Access](#page-14-0)
- 4. [Memory Leaks and Destructors](#page-24-0)
- 5. [void\\*](#page-33-0)